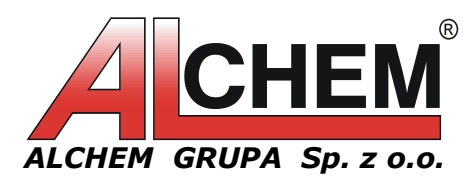

*ALCHEM GRUPA Sp. z o.o.* 87-100 Toruń, ul. Polna 21 tel. 056 655 05 49 fax 056 623 41 04 e-mail: *alchem@alchem.com.pl* NIP UE PL5272355435 NUMER REJESTROWY 000009449 KRS 0000049251 Sąd Rejonowy w Toruniu, VII Wydz. Gospodarczy Krajowego Rejestru Sądowego ING Bank Śląski S.A. o/Toruń 28 1050 1139 1000 0023 1134 1206 Kapitał zakł. 680.000 PLN *ŁĄCZY NAS CHEMIA..***.**\_\_\_\_\_\_\_\_\_\_\_\_\_\_\_\_\_\_\_\_\_\_\_\_\_\_\_\_\_\_\_\_*www.alchem.com.pl*

*OGÓLNOPOLSKA SIEĆ ZAOPATRZENIA LABORATORIÓW*

 $-EKD$ 

**APARATURA**®

## **Sterownik Smart PRO**

zastąpił dotychczasowe sterowniki TOP+. Urządzenia wyposażone w sterowniki Smart:

- szafy termostatyczne ST,
- chłodziarki laboratoryjne CHL,
- zamrażarki laboratoryjne ZL,
- zamrażarki niskotemperaturowe ZLN-UT,
- inkubatory z chłodzeniem IL,
- inkubatory z chłodzeniem Peltiera ILP
- cieplarki laboratoryjne CL,
- suszarki laboratoryjne SL,
- sterylizatory laboratoryiny SR,
- komory klimatyczne KK

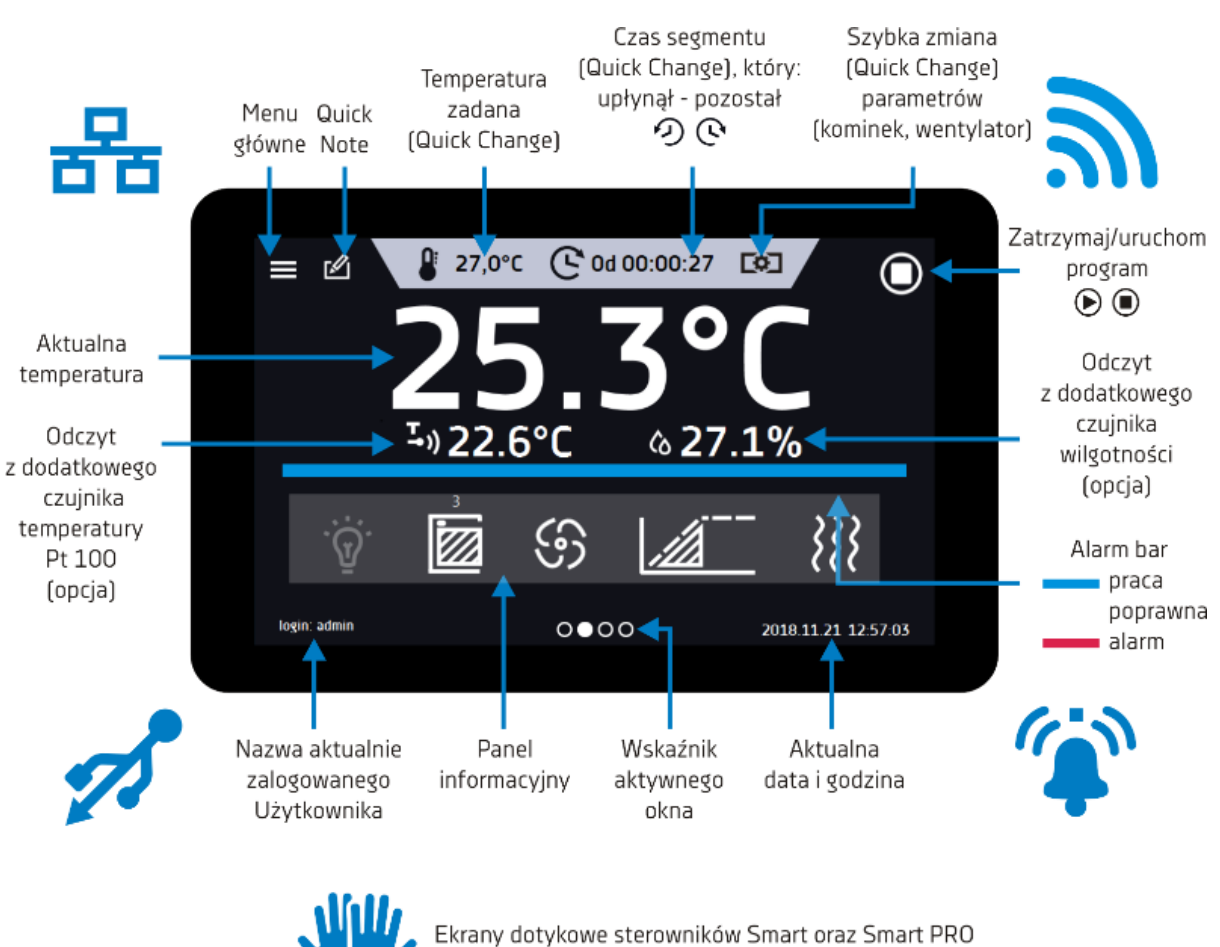

można obsługiwać w rękawiczkach lateksowych!

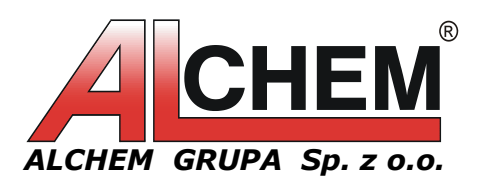

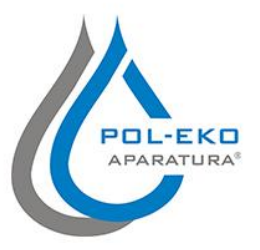

## **Opis sterownika:**

- o duży (7"), czytelny, kolorowy wyświetlacz dotykowy
- o komunikacja i transfer danych przez: LAN, USB, WiFi
- o wielosegmentowy profil czasowo-temperaturowy (100 segmentów)
- o możliwość cyklicznego powtarzania nastawionego programu (do 255 cykli lub nieskończoność)
- $\circ$  regulacja czasu utrzymania każdej z zadanych temperatur (w zakresie od 1 minuty do 365 dni lub praca ciągła)
- o nastawianie opóźnienia startu programu
- o ustawianie czasu osiągania zadanej temperatury
- $\circ$  rejestracja średniej, min. i maks. wartości temperatury dla każdego segmentu i cyklu
- $\circ$  możliwość podglądu zadanych i bieżących parametrów podczas pracy urządzenia
- $\circ$  możliwość wyboru trybu pracy z priorytetem czasu lub parametrów (temperatury)
- o sterowanie wydajnością wentylatora w zakresie 0 100% lub 10 100% (w zależności od pojemności komory) lub 50 - 100% dla ST/CHL
- o sygnalizacja uszkodzenia czujnika temperatury
- o możliwość kalibracji temperatury przez Użytkownika
- o kontrola zaniku napięcia
- o podgląd danych pomiarowych w postaci tabeli i wykresu
- o sygnalizacja wizualna i dźwiękowa przekroczenia zadanej temperatury
- $\circ$  funkcja Administratora umożliwiająca zarządzanie kontami Użytkowników
- o kontrola dostępu przez logowanie zabezpieczone hasłem
- o pamięć wewnętrzna dla danych pomiarowych oraz programów
- o możliwość obsługi w rękawiczkach lateksowych
- o rejestr zdarzeń z obsługą "notatki Użytkownika"
- o oprogramowanie [LabDesk](https://www.pol-eko.com.pl/labdesk/) oraz instrukcja obsługi dostępne z poziomu sterownika
- o **Alarm Bar** szybka wizualna informacja o stanie urządzenia
- o **Quick Note** użytkownik może zapisywać notatkę (50 znaków) w pamięci sterownika
- o **Quick Change** szybka zmiana parametrów: temperatura, wilgotność, czas, stopień otwarcia kominka wentylacyjnego i praca wentylatora
- o **Quick Program** szybkie włączenie programu z pozycji ekranu głównego
- o **Mute** czasowe wyłączenie sygnałów dźwiękowych

## **Funkcje wspierające GLP**

- o możliwość tworzenia użytkowników i przypisywania im uprawnień i haseł
- o pamięć 40 programów Użytkownika
- o pamięć danych pomiarowych (10 000 danych dla każdego Użytkownika), z możliwością wyświetlania na panelu bądź na monitorze komputera w formie tabeli lub wykresu
- o zapisywanie danych pomiarowych na zewnętrznej pamięci przez port USB
- o rejestr zdarzeń

Po więcej szczegółów zapraszamy do kontaktu z **[biurem handlowym.](https://alchem.com.pl/kontakt)**